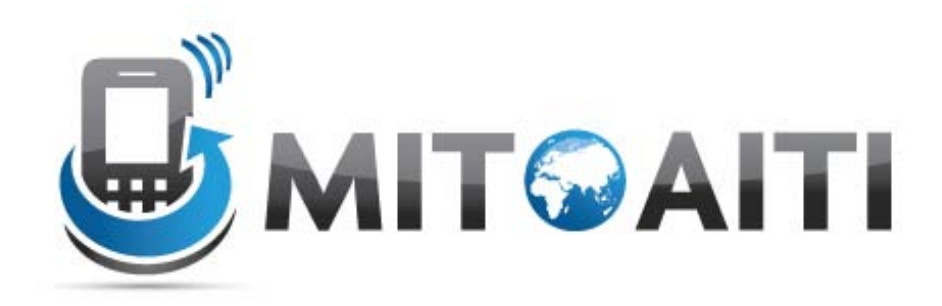

#### Accelerating Information Technology Innovation

[http://aiti.mit.edu](http://aiti.mit.edu/)

Cali, Colombia Verano 2012 Lección 1 – Introducción a Java

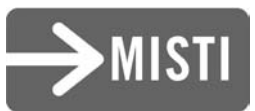

# Agenda

- Qué es lo que hace Java especial?
- Ventajas y Desventajas de usar Java.
- Metodología para desarrollar aplicaciones.

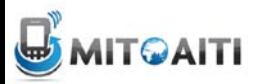

# Compilador (Compiler)

• Compilador: Un programa que traduce un lenguaje de programación a código de maquina

Machine Code

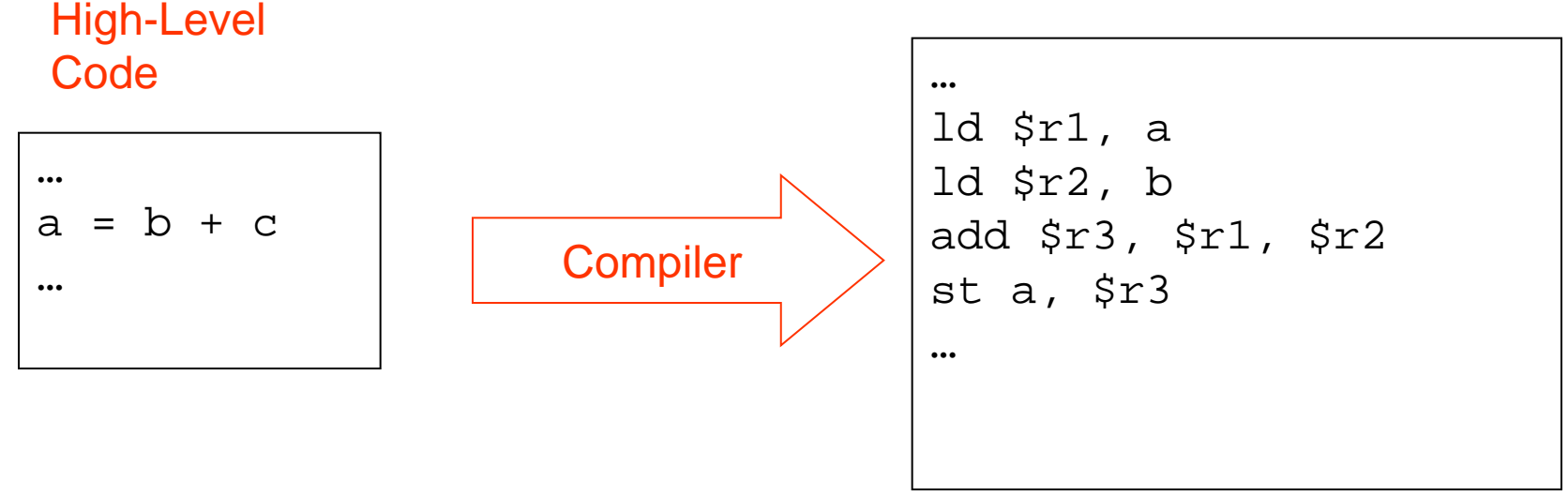

• Típicamente se necesita un *compilador* para cada combinación de operador de sistema y computador o maquina - (*plataforma*)

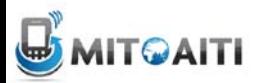

#### Compilando Programas de Computador

• Diferentes plataformas requieren diferente código de máquina. Por esto, se debe de compilar el programa para cada plataforma, *después* se ejecuta el código de máquina.

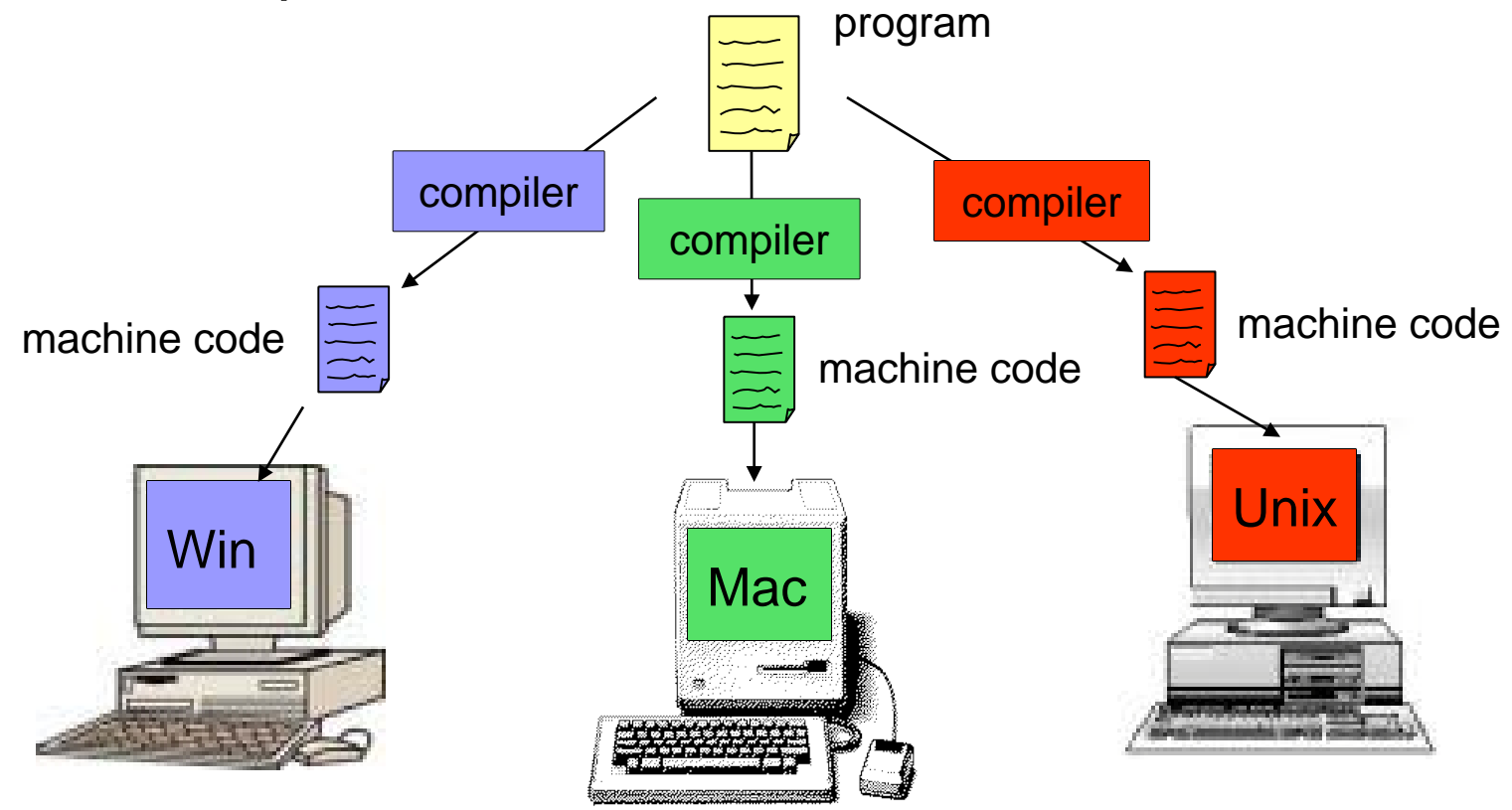

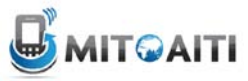

## El Compilador de Java es Diferente!

• El compilador de Java produce un formato intermediario llamado *bytecode.*

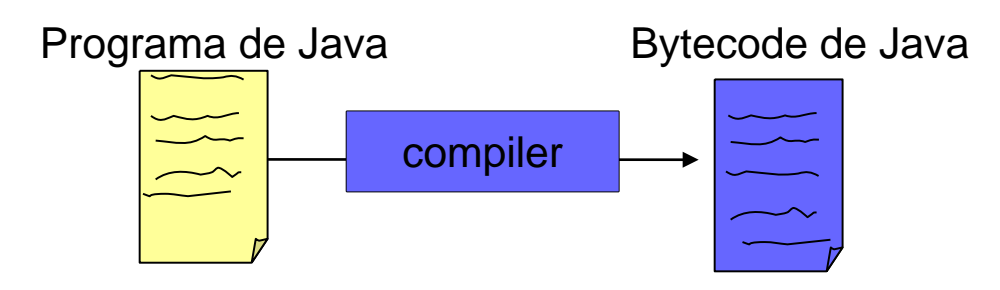

- Bytecode *no es* código de máquina para alguna máquina o computador real.
- Bytecode *es* código de máquina para un computador modelo.
	- Se llama *Java Virtual Machine (JVM).*

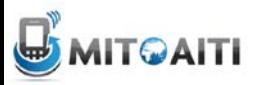

#### Interpretador de Java

- Un *Interpretador* de Java es requerido para ejecutar el *bytecode* en un computador físico.
- Un interpretador de Java convierte el bytecode a código de máquina (machine code).
	- Al momento que esta ejecutando el programa.
	- *Simula* la ejecución del *Java Virtual Machine* en la computadora física.
- Se puede ejecutar bytecode en cualquier computadora que tenga un interprete de Java instalado (*JRE – Java Runtime Environment*)!
	- Solo se corre por el compilador una vez
	- Se distribuye el mismo bytecode a todos

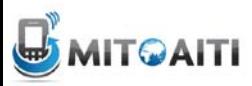

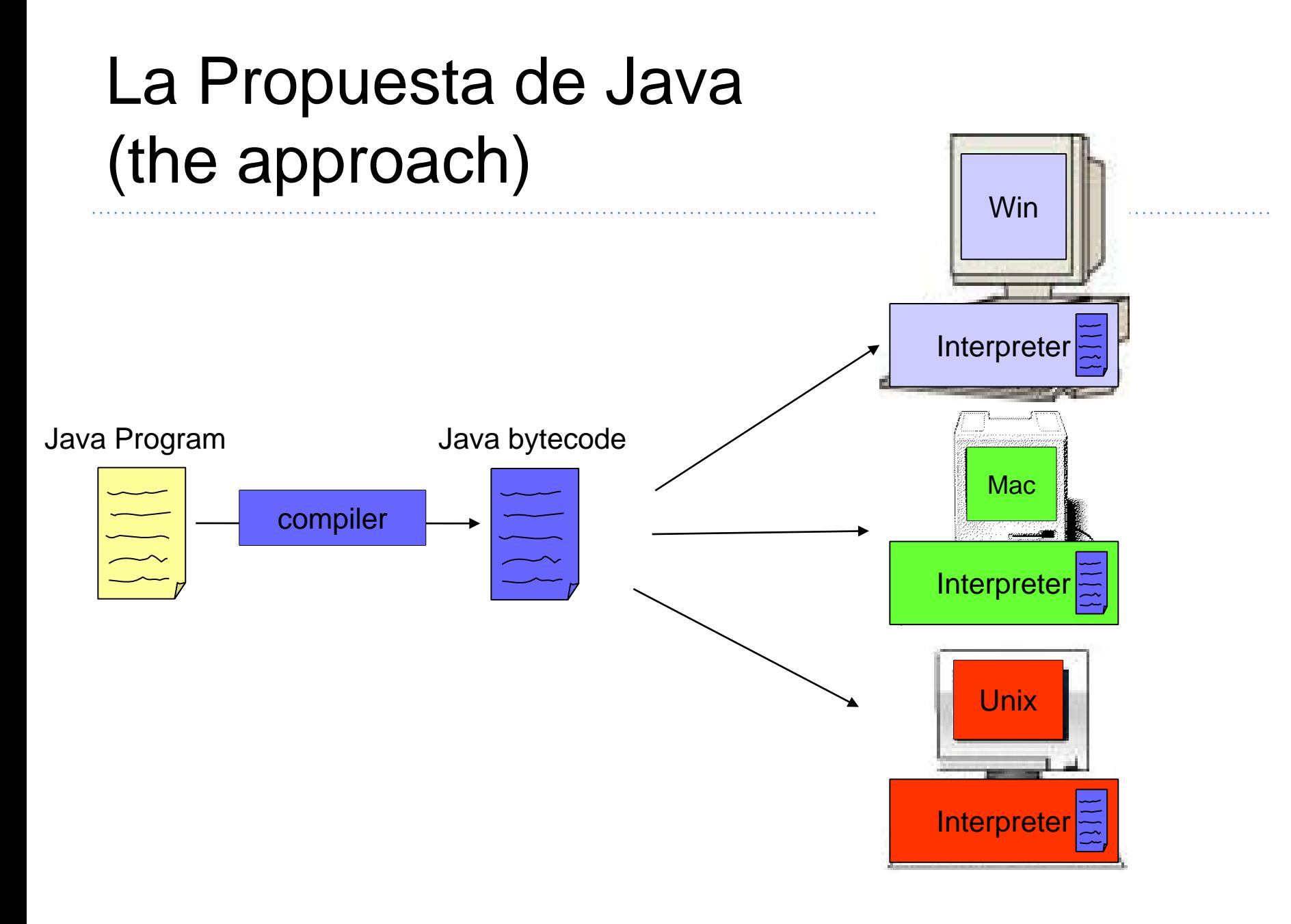

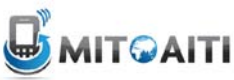

## Ventajas de Java

- Una vez que el programa este compilado se puede ejecutar el bytecode en cualquier dispositivo con un interpretador de Java.
	- Java es *independiente del dispositivo (device-independent).*
- Java es seguro. El lenguaje de Java y compilador restringe ciertas operaciones para prevenir errores.
	- Quisieras que tu aplicación tomara control total de tu telefono?
		- Hacer llamadas, mandar mensajes (SMS) de texto?
- Java estandariza muchas estructuras y operaciones como listas, manejo de conexiones de interconexiones (network connections) y provee interfaces gráficas de usuario (graphical user interfaces)

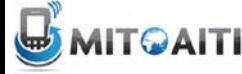

### Desventajas de Java

- Ejecutar bytecode por un interprete no es igual de rápido que la ejecutación directa usando código de máquina
- Usar capacidades especificas del dispositivo (ej. Bluetooth) es en veces difícil porque Java es independiente al dispositivo (device-independent)
- Para poder ejecutar un programa de Java en múltiples dispositivos, cada uno requiere un interprete de Java
	- Ej: Mayoría de celulares Nokia contiene un interprete de Java

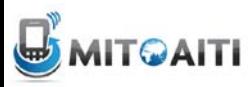

# Metodología de Programación

- 1. Especifica y analiza el problema
	- Remover ambiguedad
	- Decide en entradas/salidas y algoritmos
- 2. Diseña la solución del programa
	- Organiza el problema en piezas pequeñas
	- Identifica código existente pare reusar!
	- Documento de diseño
- 3. Implementación (programación)
	- 4. Probar y verificar la implementación (test and verify)

5. Mantener al corriente el programa (mantenimiento)

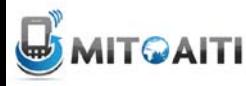

## Escribir buen código

- Un programa que cumple con las especificaciones no es necesariamente un buen programa.
- Podrás hacer cambios al programa?
	- Entenderás TU el código después de algún tiempo?
- Otros tendrán que ver tu código

– Lo entenderán ellos?

• Escribe tu programa para que sea facil de entender y sea extensible!

– Toma tiempo extra para pensar en estas cosas.

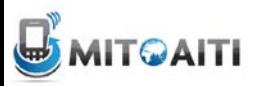

#### Ejemplo de Código: Comentarios

```
/* The HelloWorld class prints "Hello, 
World!" to the screen */ 
public class HelloWorld { 
     public static void main(String[] args) {
         // Prints "Hello, World!"
         System.out.println("Hello, World!");
       // Exit the program
       System.exit(0); 
 } 
}
```
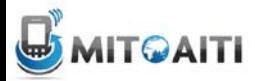

## Comentarios (comments)

- *Comentarios* son usados para describir el comportamiento del código
	- Asiste a otros y a ti mismo a leer el código
	- El compilador Java ignora los comentarios.
- Comentarios son hechos con // y con  $/*$  \*/
- Dos ejemplos:
	- /\* The HelloWorld class prints "Hello, World!" to the screen \*/
	- // Prints "Hello, World!"

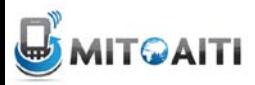

## Comentarios sobre Comentarios

- Puedes colaborar en proyectos de software con gente de otras partes del mundo y nunca conocerlos personalmente
- Deben de poder entender como trabaja tu código solo con leer los comentarios
- Cualquier cosa que no sea intuitiva o claramente evidente requiere un comentario
- 50% de tu código puede ser comentarios
- Codificar es fácil; escribir buenos comentarios no lo es

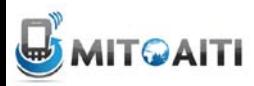